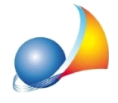

A seguito di un problema con l'addebito delle imposte sul conto corrente indicato in dichiarazione mi viene ora richiesto di versare le somme dovute, maggiorate delle sanzioni e degli interessi da ravvedimento operoso.

E' possibile procedere con il pagamento delle imposte **tramite modello F24** (cartaceo o telematico).

In DE.A.S. è disponibile la funzione Calcoli | Calcolo del ravvedimento operoso per *mancato addebito* da utilizzarsi proprio nel caso in cui, a seguito di invio telematico della dichiarazione, l'addebito delle imposte dovute non sia andato a buon fine e quindi si renda necessario versare dette imposte maggiorate di sanzioni ed interessi.

Per effettuare il calcolo sarà necessario inserire nel campo *Frontespizio* | Data di invio *telematico* la data di invio della prima dichiarazione e, all'interno della funzione, la data di versamento delle imposte (corrispondente alla data di pagamento tramite modello F24).

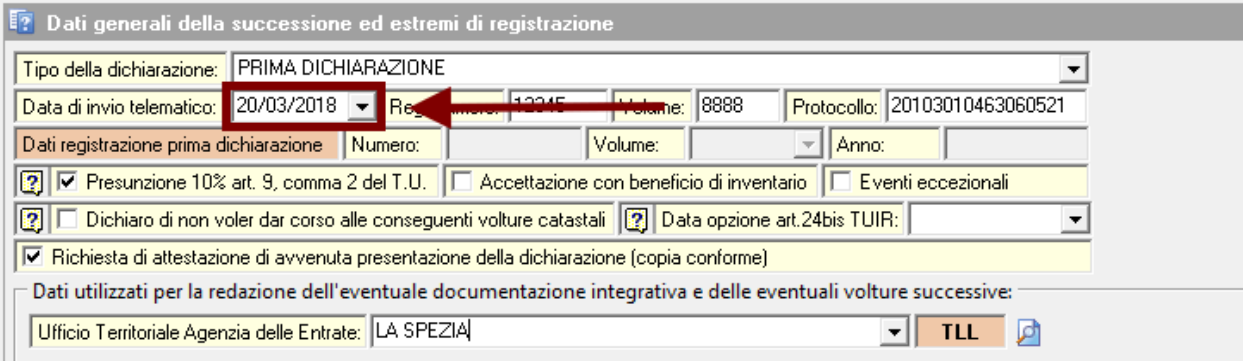

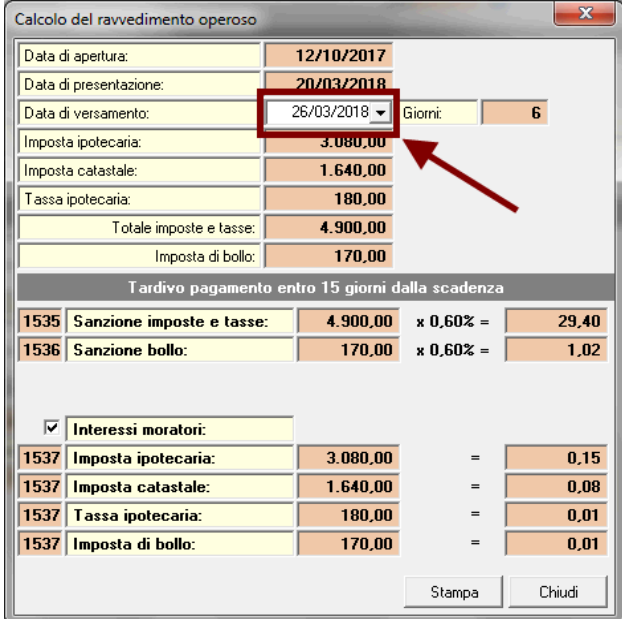

L'importo delle sanzioni e degli interessi sarà automaticamente inserito all'interno del modello F24, richiamabile con l'omonima funzione all'interno del menu Stampe.

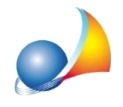

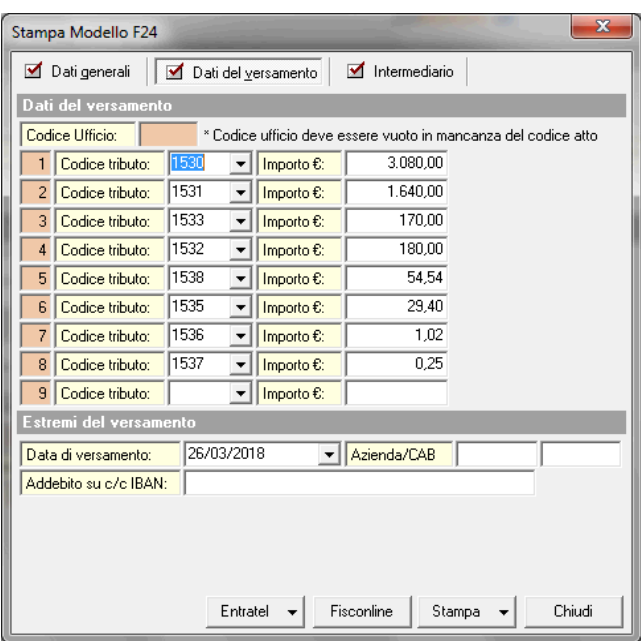

Nel caso si voglia generare un F24 telematico sarà sufficiente utilizzare le apposite funzioni abbinate ai pulsanti Entratel o Fisconline.

Nel caso di F24 cartaceo, esso dovrà essere trasmesso all'Agenzia delle Entrate. Una delle modalità è allegarlo nel quadro EG (come "EG8 - ALTRO") e quindi inviare telematicamente la dichiarazione come "sostitutiva di tipo 3 (integrazione o modifica dei soli allegati)" (vedi relativa scheda tecnica)

Attenzione: se la successione era già soggetta a ravvedimento operoso, si dovrà ricalcolare il ravvedimento dalla data di scadenza alla data di versamento delle imposte. In questo caso dovrà essere inserita nel campo data di invio telematico la data in cui si prevede di versare le imposte tramite F24 e quindi il calcolo dovrà essere eseguito tramite la funzione Calcoli | Calcolo del ravvedimento operoso.